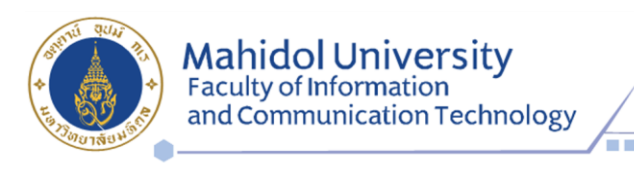

## **ข่าวกิจกรรม**

**อาจารย์คณะ ICT ม.มหิดล (ICT Mahidol) เป็นวิทยากรบรรยายหัวข้อ "Introduction to Power BI" ให้แก่คณะครูโรงเรียนอัสสัมชัญคอนแวนต์ สีลม และโรงเรียนอัสสัมชัญคอนแวนต์**

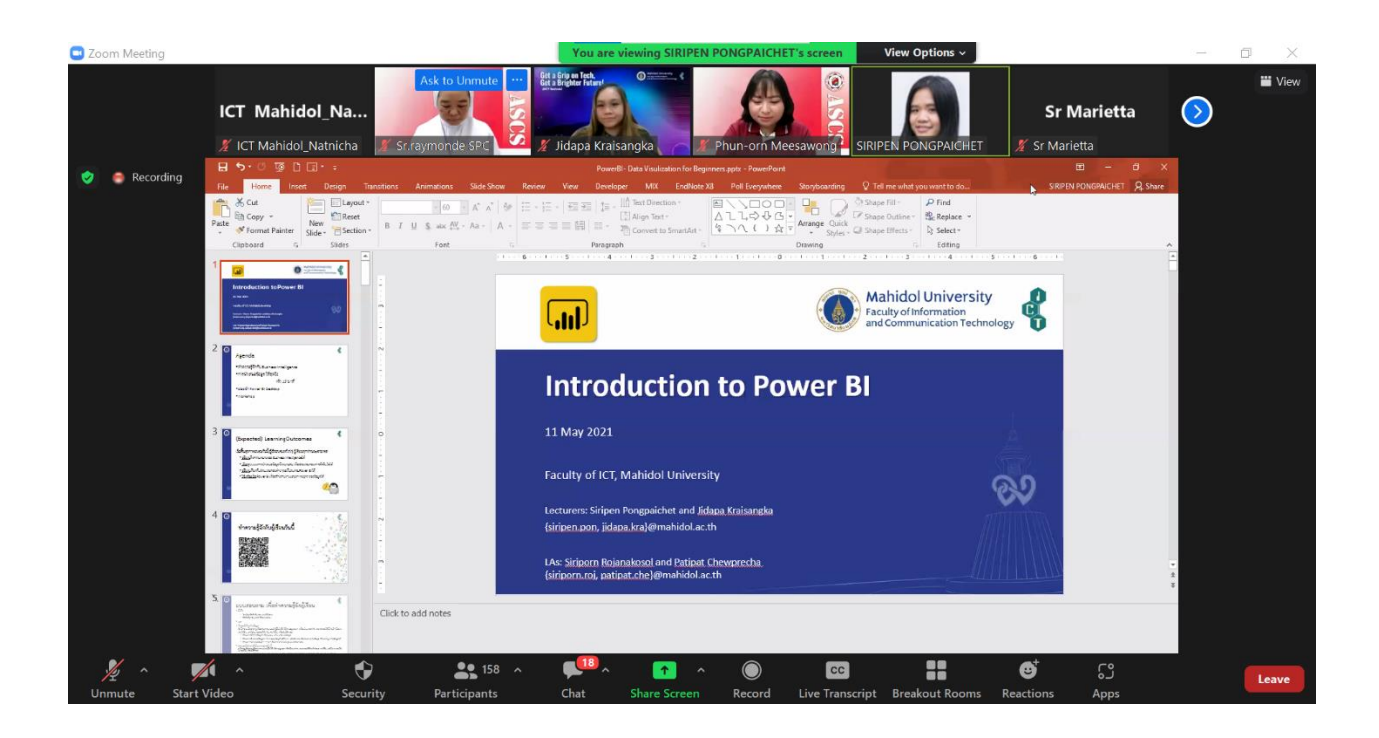

วันที่ 11 พฤษภาคม 2565 คณะเทคโนโลยีสารสนเทศและการสื่อสาร (ICT) มหาวิทยาลัยมหิดล จัด กิจกรรมอบรมให้ความรู้ด้านคอมพิวเตอร์ ในหัวข้อ "Introduction to Power BI" ให้แก่คณะครูโรงเรียน อัสสัมชัญคอนแวนต์ สีลม และโรงเรียนอัสสัมชัญคอนแวนต์จำนวนกว่า 160 คน โดยได้รับเกียรติจาก ดร.ศิริเพ็ญ พงษ์ไพเชฐ ผู้ช่วยคณบดีฝ่ายสารสนเทศ และ ดร.จิดาภา ไกรสังข์ ผู้ช่วยคณบดีฝ่ายพัฒนาและส่งเสริมงานวิจัย เป็นวิทยากรอบรมให้ความรู้ พร้อมด้วยคุณศิริพร โรจนโกศล ผู้ช่วยคณบดี และคุณปฏิพัทธ์ ชิวปรีชา นักวิชาการ คอมพิวเตอร์ งานสารสนเทศและระบบ เป็นผู้ช่วยวิทยากร ซึ่งการอบรมในครั้งนี้ ยังได้รับเกียรติจาก เซอร์เรมอนด์ พิเศษศักดิ์ ผู้อำนวยการโรงเรียนอัสสัมชัญคอนแวนต์ สีลม กล่าวเปิดการอบรมในรูปแบบออนไลน์ผ่านโปรแกรม Zoom Cloud Meeting

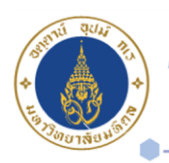

Mahidol University<br>Faculty of Information<br>and Communication Technology

999 Phuttamonthon 4 Road, Salaya, Nakhon Pathom 73170 THAILAND MU Building 23<sup>rd</sup>, 25<sup>th</sup> floor, Vipawadee Rangsit Road, Samsennai,

Phayathai, Bangkok, 10400 THAILAND Email: ict@mahidol.ac.th

กิจกรรมอบรมให้ความรู้ด้านคอมพิวเตอร์ในหัวข้อ "Introduction to Power BI" เป็นหนึ่งในกิจกรรม ภายใต้บันทึกข้อตกลงความร่วมมือทางวิชาการ (MoU) ที่คณะ ICT ได้จัดทำร่วมกับโรงเรียนอัสสัมชัญคอนแวนต์ สีลม และโรงเรียนอัสสัมชัญคอนแวนต์โดยมีวัตถุประสงค์เพื่อเพื่อพัฒนาครูและนักเรียนให้มีความรู้ความสามารถ ในด้านเทคโนโลยีสารสนเทศในระดับที่สูงขึ้น โดยผ่านกระบวนการเรียนรู้เชิงปฏิบัติเพื่อเพิ่มขีดความสามารถของ นักเรียนสู่สังคมอิเล็กทรอนิกส์ในศตวรรษที่ 21 และประชาคมอาเซียน เพื่อวัดขีดความสามารถของนักเรียนโดย เทียบเคียงกับมาตรฐานสากล และเพื่อสร้างความร่วมมือด้านวิชาการ ด้านการวิจัยและสร้างความสัมพันธ์อันดี ระหว่างคณะ ICT และโรงเรียนทั้ง 2 แห่ง ซึ่งการอบรมหัวข้อ "Introduction to Power BI" ในครั้งนี้ มุ่งเน้นให้ผู้ เข้าอบรมได้รู้จักกับ Business Intelligence และโปรแกรม Power BI Desktop อันจะส่งผลให้ผู้เข้าอบรม สามารถเลือกรูปแบบการนำเสนอข้อมูลได้อย่างเหมาะสมเพื่อช่วยประกอบการตัดสินใจได้ รวมทั้ง สามารถใช้ เครื่องมือ Power BI ในการสร้างรายงานและหา Insight ของข้อมูลได้อย่างมีประสิทธิภาพอีกด้วย

ที่มา: <https://www.ict.mahidol.ac.th/thai/introduction-to-power-bi/>